## **Auf einen Blick**

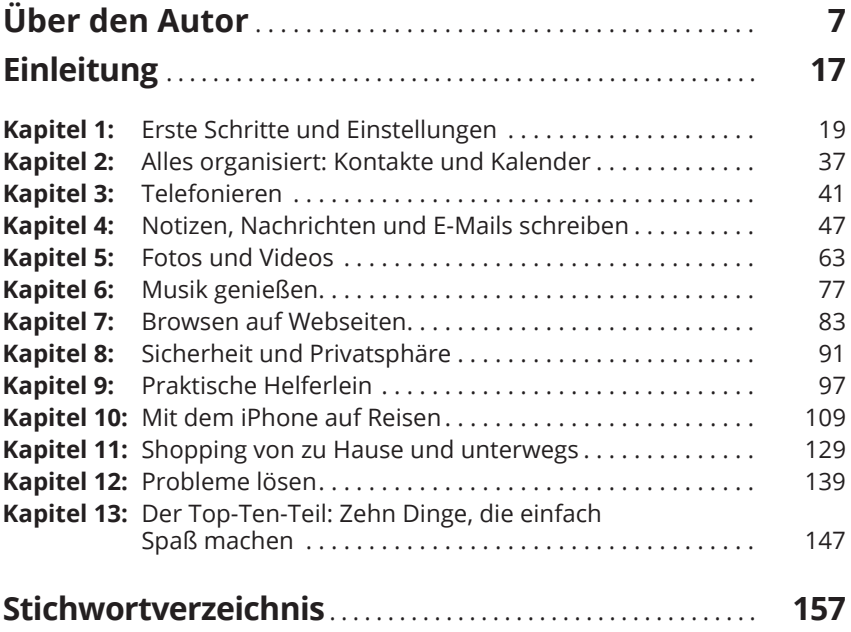

## **Inhaltsverzeichnis**

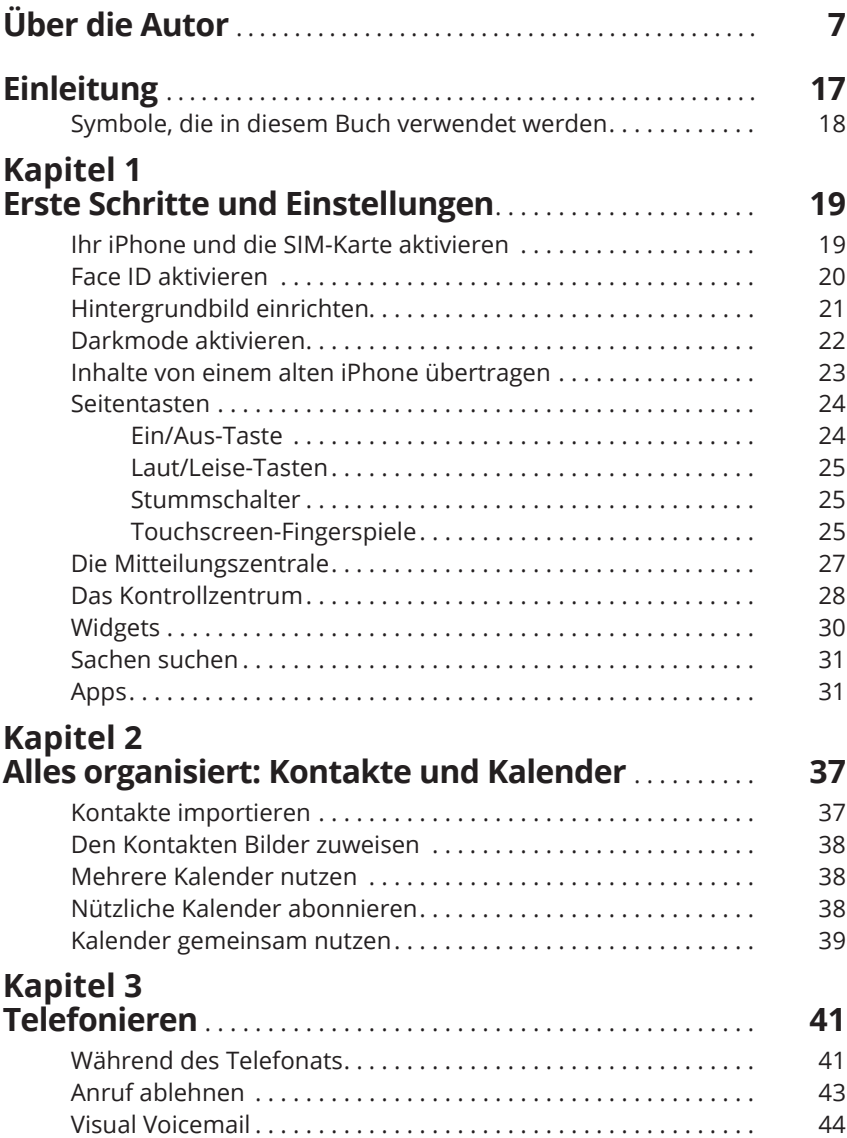

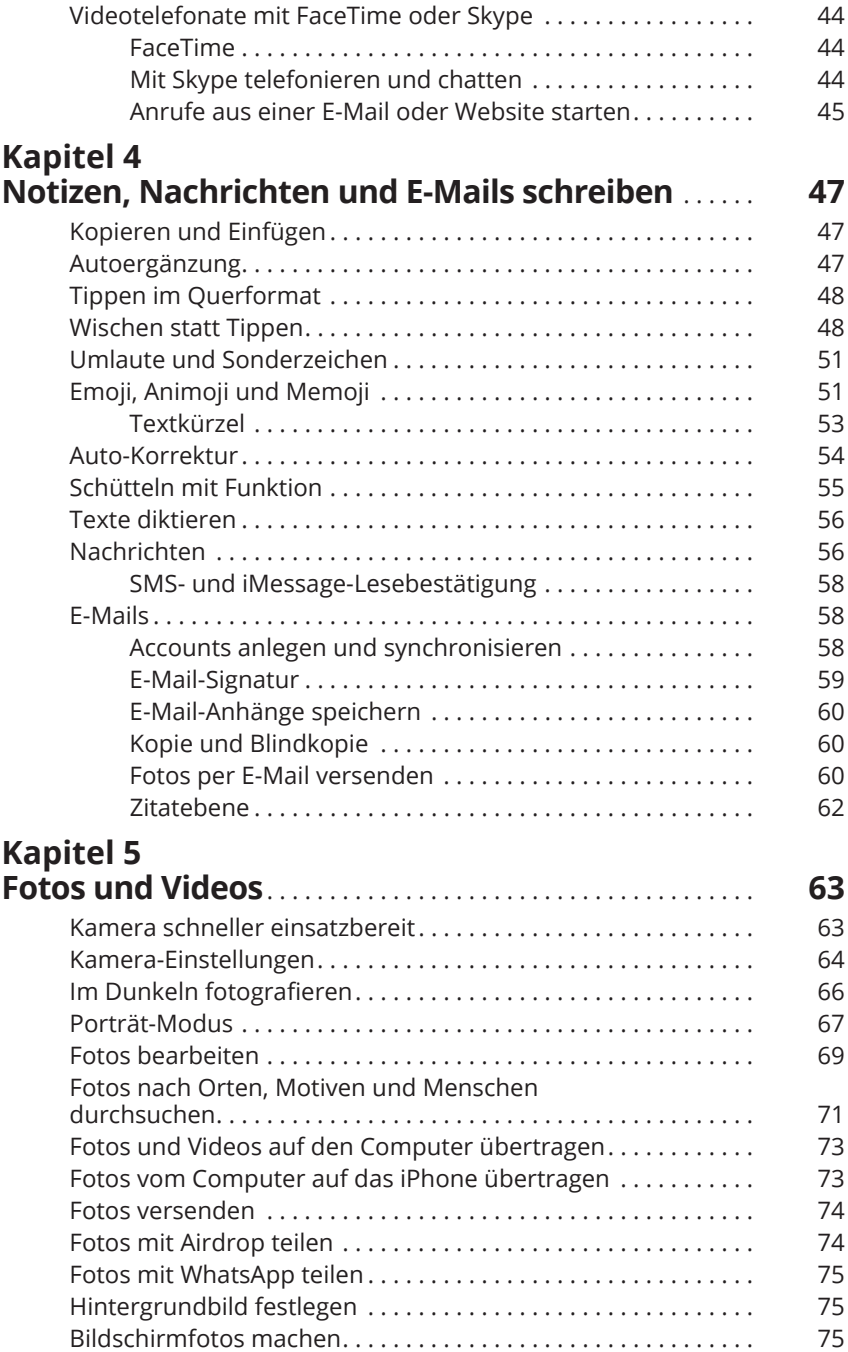

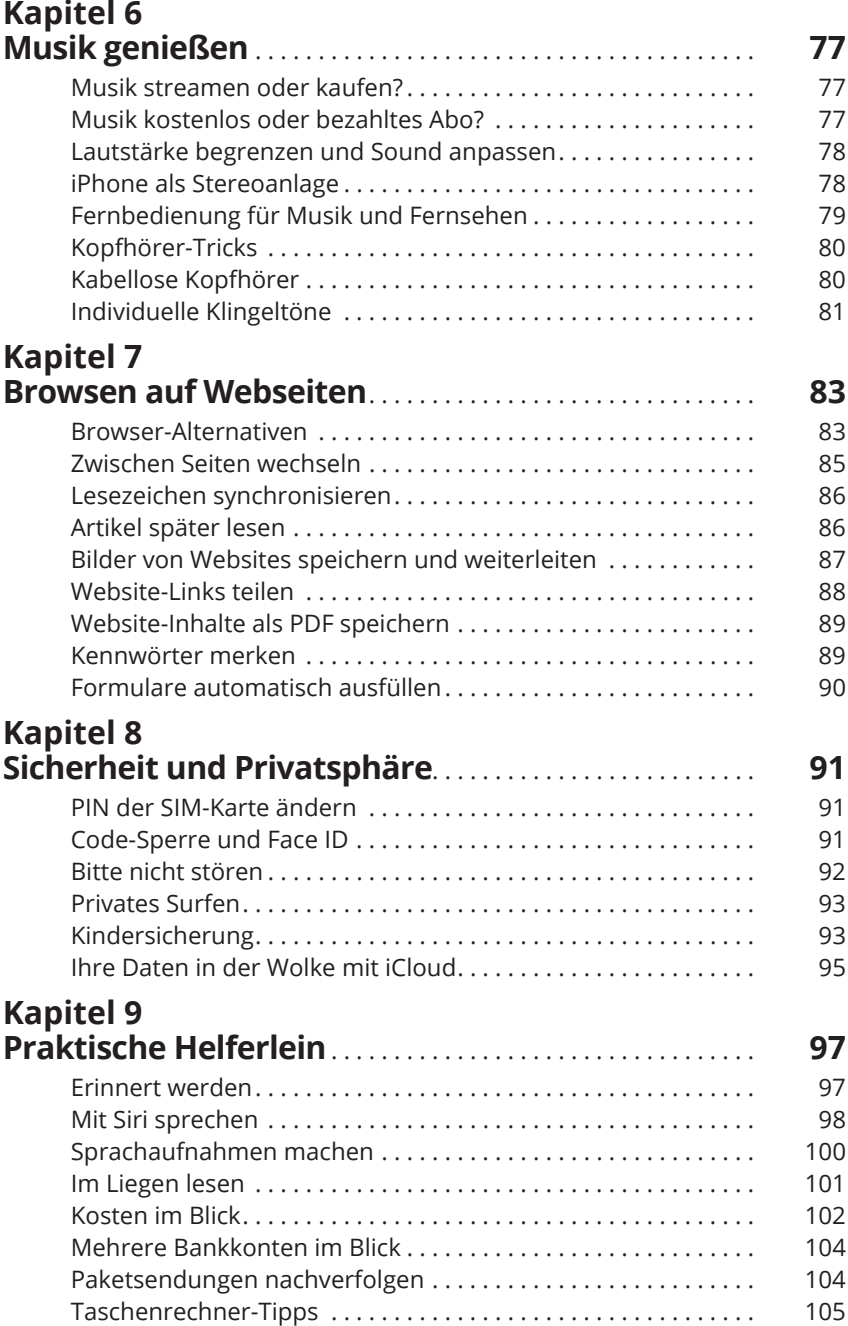

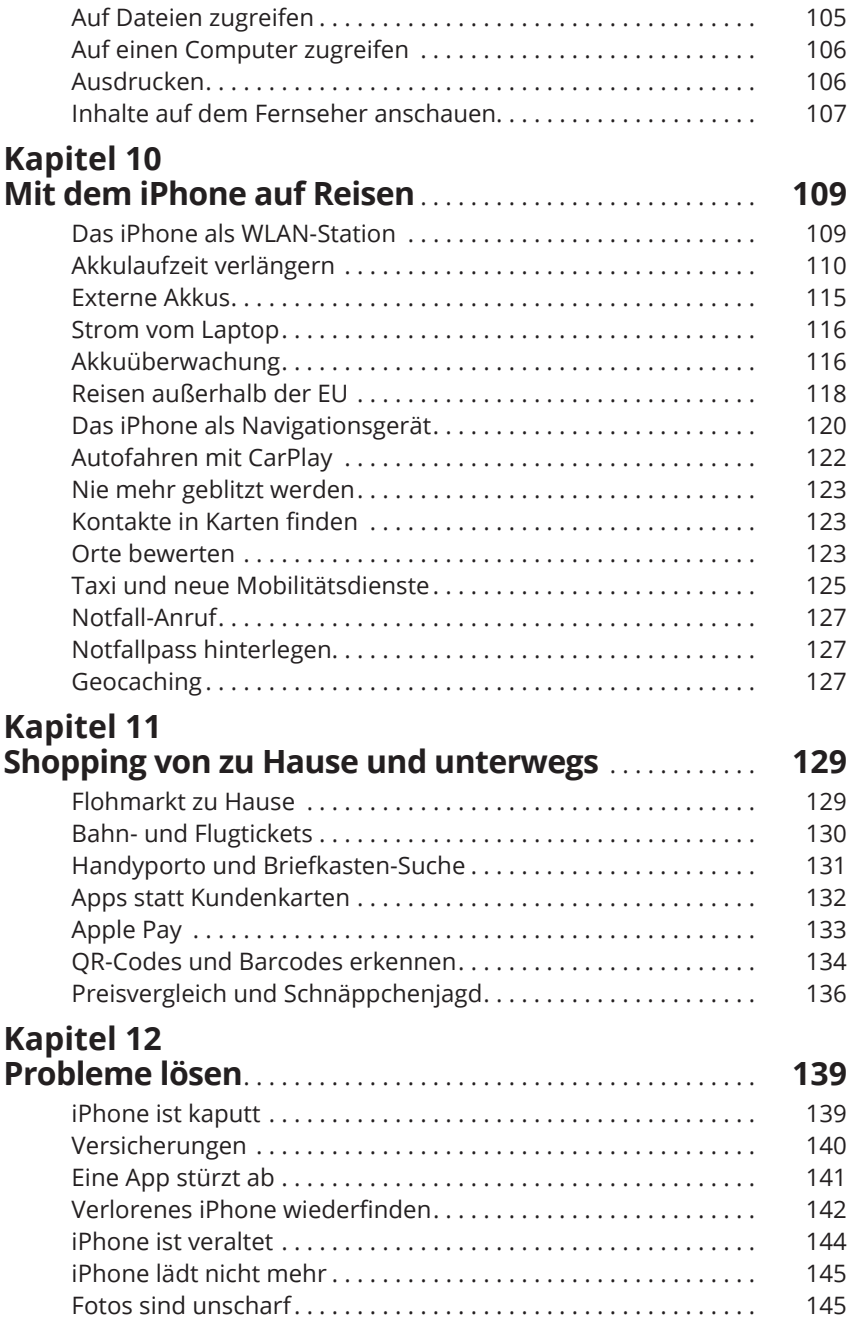

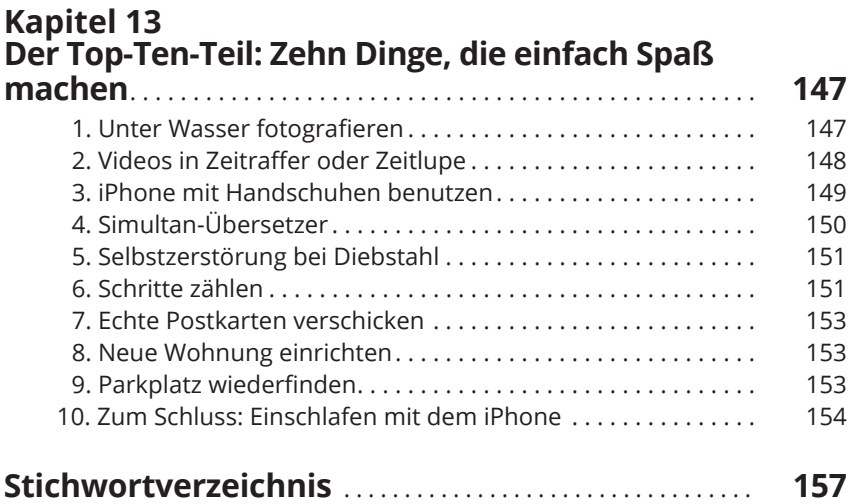